## **Funzioni del Quadro SY**

Per la compilazione del quadro **SY "Somme liquidate a seguito di procedure di pignoramento presso terzi e ritenute da art.25 del D.L. n. 78/2010, somme corrisposte a percipienti esteri privi di codice fiscale"** inserire direttamente i dati da input nel modello.

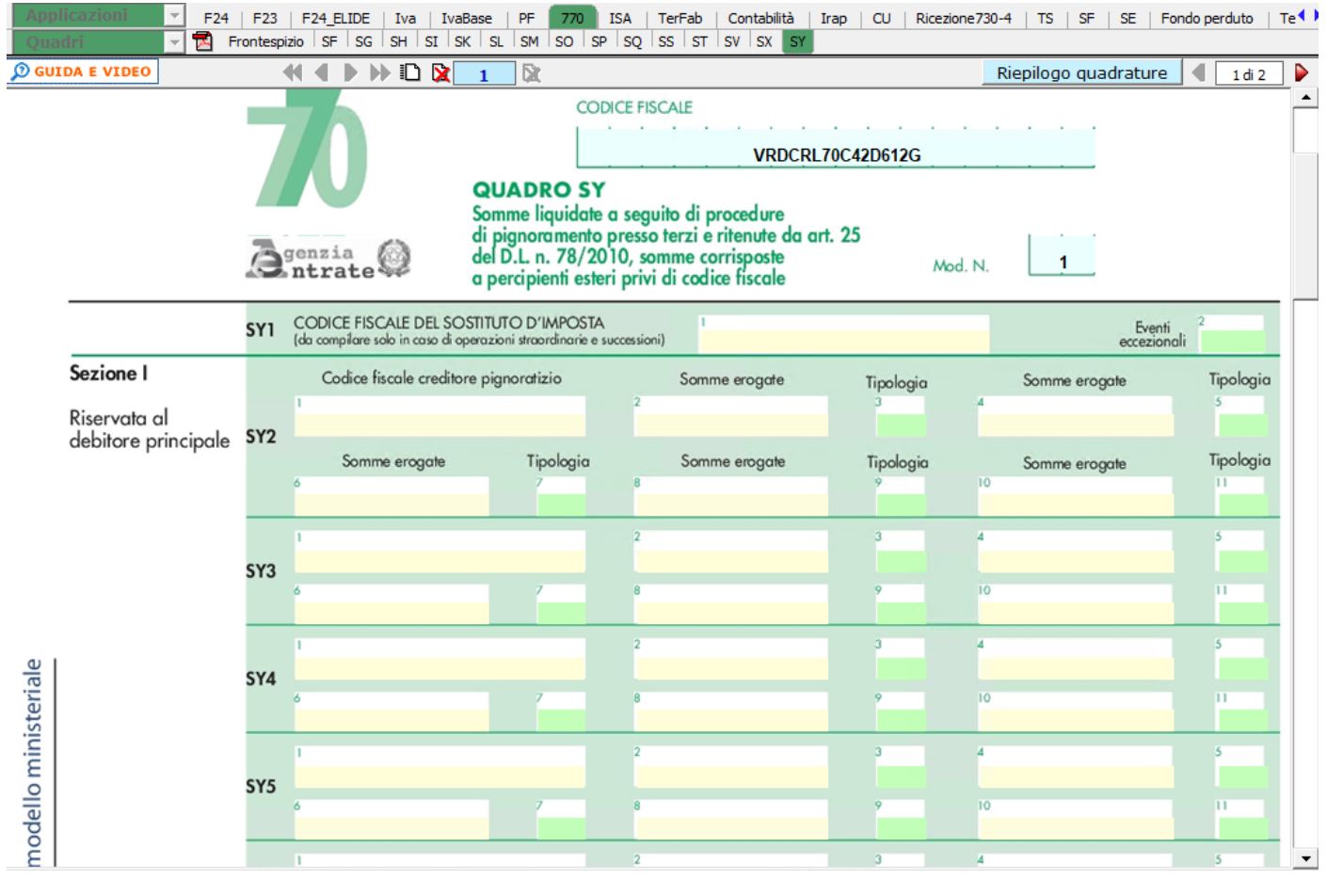

N° doc. 38340 - aggiornato il 08/06/2023 - Autore: GBsoftware S.p.A.

GBsoftware S.p.A. - Via B. Oriani, 153 00197 Roma - C.Fisc. e P.Iva 07946271009 - Tel. 06.97626336 - Fax 075.9460737 - [email protected]